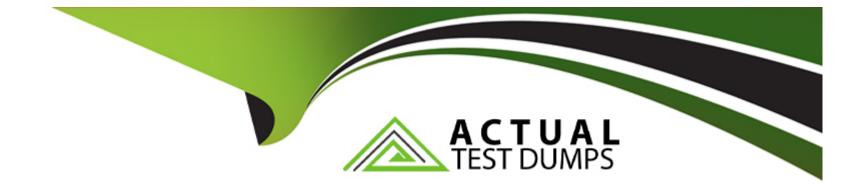

# **Free Questions for AZ-204 by actualtestdumps**

## Shared by Nguyen on 15-04-2024

For More Free Questions and Preparation Resources

**Check the Links on Last Page** 

## **Question 1**

#### **Question Type:** Hotspot

You develop and deploy an Azure App Service web app that connects to Azure Cache for Redis as a content cache. An resources have been deployed to East US 2 region.

The security team requires the from Azure Cache for Redis:

The number of Redis client connections from an associated IP address.

Redis operations completed on the content cache.

The location (region) in which the Azure Cache for Redis instance was accessed.

The audit information must be captured and analyzed by a security team application deployed to Central US region

You need to log information on all client corrections to the cache.

Which configuration values should you use?

| Requirement            | Configuration value                                                                                    |  |
|------------------------|----------------------------------------------------------------------------------------------------|--|
| Store log information. |                                                                                                    |  |
| Answer:                | Log Analytics workspace<br>Blob Storage account<br>Data Lake Storage Gen2 Storage account<br>Event hub |  |

Ŧ

### Question connection logging.

| <b>Question Type:</b> MultipleChoice | Diagnostic setting |  |
|--------------------------------------|--------------------|--|
|                                      | Managed identity   |  |
|                                      | App registration   |  |

You develop a Python application for image rendering that uses GPU resources to optimize rendering processes. You deploy the application to an Azure

Container Instances (ACI) Linux container.

The application requires a secret value to be passed when the container is started. The value must only be accessed from within the container.

You need to pass the secret value.

What are two possible ways to achieve this goal? Each correct answer presents a complete solution.

#### **Options:**

A- Create an environment variable Set the secureValue property to the secret value.

B- Add the secret value to the container image. Use a managed identity.

C- Add the secret value to the application code Set the container startup command.

**D-** Add the secret value to an Azure Blob storage account. Generate a SAS token.

E- Mount a secret volume containing the secret value in a secrets file.

### Answer:

A, E

### **Explanation:**

Objects with secure values are intended to hold sensitive information like passwords or keys for your application. Using secure values for environment variables is both safer and more flexible than including it in your container's image. Another option is to use secret volumes, described in Mount a secret volume in Azure Container Instances..... https://docs.microsoft.com/en-us/azure/container-instances/container-instances-environment-variables

## **Question 3**

### **Question Type:** MultipleChoice

You are developing an Azure Durable Function to manage an online ordering process.

The process must call an external API to gather product discount information.

You need to implement Azure Durable Function.

Which Azure Durable Function types should you use? Each correct answer presents part of the solution

NOTE: Each correct selection is worth ore point

| Options:        |  |  |
|-----------------|--|--|
| A- Orchestrator |  |  |
| B- Entity       |  |  |
| C- Activity     |  |  |
| D- Client       |  |  |
|                 |  |  |
|                 |  |  |
| Answer:         |  |  |
| А, В            |  |  |
|                 |  |  |

### **Explanation:**

## **Question 4**

### **Question Type:** MultipleChoice

You a web application that provides access to legal documents that are stored on Azure Blob Storage with version level immutability policies. Documents are protected with both time-based policies legal hold policies. All time---based retention policies have AllowProtectedAppendWrites property enabled.

You have a requirement to prevent the user from attempting to perform operations that would fail only a legal is in effect and when all other are expired

You reed to meet the requirement.

Which two operations you prevent?

### **Options:**

A- overwriting existing

B- adding data to documents

C- deleting documents

**D-** creating document

#### Answer:

B, D

## **Question 5**

#### **Question Type: DragDrop**

You are authoring a set of nested Azure Resource Manager templates to deploy multiple Azure resources.

The templates must be tested before deployment and must follow recommended practices.

You need to validate and test the templates before deployment.

Which tools should you use? To answer, drag the appropriate tools to the correct requirements. Each tool may be used once, more than once, or not at all. You may need to drag the split bar between panes or scroll to view content.

| Answer Area                                                   |                                                                           |
|---------------------------------------------------------------|---------------------------------------------------------------------------|
| Requirement                                                   | Tool                                                                      |
| Determine whether the templates follow recommended practices. | Тоо                                                                       |
|                                                               |                                                                           |
| Test and validate changes that templates will make to the     | Тоо                                                                       |
| environment.                                                  |                                                                           |
|                                                               |                                                                           |
|                                                               | Requirement Determine whether the templates follow recommended practices. |

### **Question 6**

### **Question Type:** Hotspot

You need to implement the Azure Function for delivery driver profile information.

Which configurations should you use? To answer, select the appropriate options in the answer area.

### **Answer Area**

| Configuration<br>Answer:             | Value                                                  |   |
|--------------------------------------|--------------------------------------------------------|---|
| Code library                         |                                                        | ~ |
|                                      | Microsoft Authentication Library (MSAL)                |   |
| Question 7                           | Microsoft Azure Key Vault SDK                          |   |
| Question Type: Hotspot               | Azure Identity library                                 |   |
| API<br>You are developing an applica | ation that includes two Docker containers.             | ~ |
| The application must meet the        | Azure Active Directory Graph                           |   |
| The containers must not run a        | <sup>s ro</sup> Atzure Key Vault                       |   |
| The containers must be deploy        | yed to Azure Container Instances by using a YAML file. |   |

The containers must share a lifecycle, resources, local network and storage volume.

The storage volume must persist through container crashes.

The storage volume must be destroyed on stop or restart of the containers.

You need to configure Azure Container Instances for the application.

| Shared lifecycle                    | (                          | T |                |                  |                |
|-------------------------------------|----------------------------|---|----------------|------------------|----------------|
| Answer:                             | Container annula           |   |                |                  |                |
| Allswei.                            | Container group            |   |                |                  |                |
|                                     | Container image            |   |                |                  |                |
|                                     | Service endpoint           |   |                |                  |                |
|                                     | Resource group             |   |                |                  |                |
| Quantian 9                          | seep                       |   |                |                  |                |
| Question 8                          |                            | • |                |                  |                |
| Question 8<br>Question Pype9Hotspor |                            | • |                |                  |                |
|                                     | Azure file share<br>Secret |   |                |                  |                |
| Question Fype9Hotspot               | Azure file share           |   | l company. Eac | h tool's trainir | ng material is |

A user must be authenticated using Azure AD prior to viewing training.

You need to ensure That the user can view training material pages after authentication.

How should you complete the configuration file? To answer, select the appropriate options In the answer area.

| (    | •                 | <b>~</b> : { |  |  |  |
|------|-------------------|--------------|--|--|--|
|      | routes<br>headers |              |  |  |  |
| Ansv | VeronseOverrides  |              |  |  |  |

| 400                    |                          |  |
|------------------------|--------------------------|--|
| 401                    | aad                      |  |
| Question 9             | azure                    |  |
| * 404                  | graph                    |  |
| Question Type: Hetspet | 2 post_1 microsoftonline |  |
| Question Type. Hotspot | *                        |  |
| )                      | orig                     |  |
| 1                      | route                    |  |
|                        |                          |  |

You are developing a service where customers can report news events from a browser using Azure Web PubSub. The service is implemented as an Azure App that the JSON WebSocket suprotocol to receive news events.

You need to implement the bindings for the Azure Function App.

How should you configure the binding? To answer, select the appropriate options in the answer area.

Note: Each Correct Selection in worth one point.

| {     "bindings": [ |                                                                                                    |      |
|---------------------|----------------------------------------------------------------------------------------------------|------|
| {<br>"type": "      | See of the second second second second second second second second second second second second second second se | e •. |
| Answer:             | system<br>message                                                                                               |      |
|                     | connected<br>webPubSubTrigger<br>webPubSubConnection                                                            |      |
| "direction          |                                                                                                    |      |
|                     | ": "nessage",                                                                                                   |      |
| "event Type         | user                                                                                                    | *    |
| )<br>}              | system<br>message<br>connected<br>webPubSubTrigger<br>webPubSubConnection                                       |      |

### **To Get Premium Files for AZ-204 Visit**

https://www.p2pexams.com/products/az-204

**For More Free Questions Visit** 

https://www.p2pexams.com/microsoft/pdf/az-204

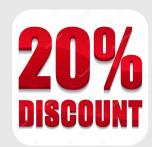